# **20**

# **POINTERS**

**POINTERS:** A **pointer** however, is a variable that stores the memory address as its value**.** 

 A pointer variable points to a data type (like int or string) of the same type and is created with the \* operator.

#### **SYNTAX:** datatype \*var\_name;

int \*ptr;

#### **HOW TO USE POINTER? :**

- o Define a pointer variable
- o Assigning the address of a variable to a pointer using unary operator (&) which returns the address of that variable.
- o Accessing the value stored in the address using unary operator (\*) which returns the value of the variable located at the address specified by its operand.

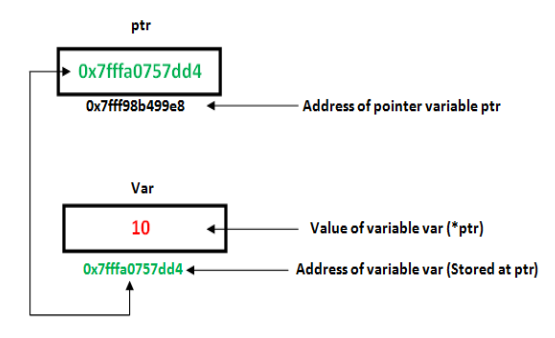

#### **PROGRAM:**

#include <iostream.h>

void pointer()

{

int var  $= 20$ ;

// declare pointer variable

int \*ptr;

 // note that data type of ptr and var must be same

ptr =  $&var$ 

 // assign the address of a variable to a pointer

Cout<<"Value at ptr"<<ptr<<endl; Cout<<"Value at var"<<<wr>var<<endl: Cout<<"Value at \*ptr"<<\*ptr<<endl;

int main() {

```
 pointer();
```

```
}
OUTPUT:
```
Value at  $ptr = 0x7$ ffcb9e9ea4c

Value at  $var = 20$ 

Value at  $*$ ptr = 20

#### **POINTER TO ARRAY:**

- o An array name acts like a pointer constant.
- o The value of this pointer constant is the address of the first element.
- o For example, if we have an array named val then **val** and **&val[0]** can be used interchangeably.

#### **PROGRAM**:

using namespace std;

void geeks() {

 // Declare an array int val[3] = { 5, 10, 15};  // Declare pointer variable int \*ptr;

```
 // Assign address of val[0] to ptr.
  // We can use ptr=&val[0];(both are same)
  ptr = val:
   cout << "Elements of the array are: ";
  cout << ptr[0] << " " << ptr[1] << " " <<
ptr[2];
```
return;

```
}
```
{

// Driver program

int main()

 geeks(); return 0;

#### } **OUTPUT**:

Elements of the array are: 5 10 15

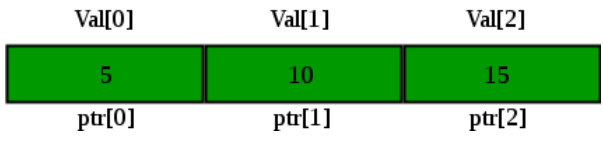

# **POINTER TO STRING CONSTANT**:

```
# include \langle iostream.h \ranglevoid main ( ) 
{ 
char stu1 \mid = "work as an array";
char *stu2 = "work as a pointer";
cout << stu1; //display work as an array 
cout << stu2; // display work as a pointer 
stu1 ++; // wrong statement 
stu2 ++:cout << stu2; // it prints "ork as a pointer"
}
```
**STRUCTURE POINTER:** It is defined as the pointer which points to the address of the memory block that stores a structure is known as the structure pointer.

# **PROGRAM:**

```
struct point
{
   int value;
};
// Driver Code
int main()
{
    struct point s;
  struct point *ptr = &s;
    return 0;
```
}

# **POINTER TO OBJECT**:

The next program creates a simple class called **My\_Class**, defines an object of that class, called *ob*, and defines a pointer to an object of type **My\_Class**, called p.

# **PROGRAM**:

```
#include <iostream>
using namespace std;
class My_Class {
  int num;
public:
  void set_num(int val) {num = val};
  void show_num();
\}:
void My_Class::show_num()
{
 cout << num << "\n";
}
int main()
{
  My_Class ob, *p; // declare an object and 
pointer to it
 ob.set_num(1); // access ob directly
```
ob.show\_num();

 $p = \&ob$ ; // assign p the address of ob p- $\gt$ show num(); // access ob using pointer

```
 return 0;
```
}

// Incrementing and decrementing an object pointer.

 $\#$ include  $\lt$ iostream $>$ using namespace std;

```
class My_Class {
  int num;
public:
 void set_num(int val) {num = val};
  void show_num();
};
```

```
void My_Class::show_num()
\{cout << num << "\n";
```

```
}
```

```
int main()
```

```
{
My Class ob[2], *p;
```
 ob[0].set\_num(10); // access objects directly ob[1].set\_num(20);

 $p = \&ob[0];$  // obtain pointer to first element p->show\_num(); // show value of ob[0] using pointer

```
 p++; // advance to next object
  p->show_num(); // show value of ob[1] 
using pointer
```

```
 p--; // retreat to previous object
  p->show_num(); // again show value of 
ob[0]
```

```
 return 0; }
```
# **OUTPUT**:

- 10
- 20 30

### **this POINTER:**

C++ uses a unique keyword called **this** to represent the object that invokes a member function.

This is a pointer that points to the object for which this function was called.

### **PROGRAM**:

class ABC { int rn; public: void getdata ( ) {  $\sin \gg$  this  $\Rightarrow$  rn; } void putdata ( ) {  $\text{cout} \ll \text{this} \rightarrow \text{rn}$ ; }; void main ( ) { ABC A, B; A . getdata ( ); A . putdata ( ); B . getdata ( ); B . putdata ( ); }

When a getdata ( ) or putdata ( ) function is called through object A, this has the address of object A. Similarly, when a getdata ( ) or putdata ( ) function is called through object B, **this** has the address of object B.

# **CHECK YOURSELF**

- 1. Which of the following is the correct way to declare a pointer ?
	- A. int \*ptr
		- B. int ptr
		- C. int &ptr
		- D. All of the above
- 2. A pointer can be initialized with
	- A. Null
	- B. Zero
	- C. Address of an object of same type
	- D. All of the above
- 3. The operator used for dereferencing or indirection
	- is \_\_\_\_
	- A) \*
	- $B)$  &
	- $C$ ) ->
	- $D) \Rightarrow$
- 4. Choose the right option: String \*x,y;
	- A)  $X$  is a pointer to a string,  $y$  is a string
	- B) Y is a pointer to a string, x is a string
	- C) Both x and y are pointers to string types
	- D) Y is a pointer to a string
- 5. Referencing a value through a pointer is called
	- A. Direct calling
	- B. Indirection
	- C. Pointer referencing
	- D. All of the above

#### **STRETCH YOURSELF**

- 1. What is a pointer and give a suitable example describing use of it?
- 2. Give an example of array of pointers.
- 3. Define this pointer. Give an example of this pointer.

### **ANSWERS**

Answers to Check Yourself:

- 1. A
- 2. D
- 3. A
- 4. A
- 5. B